## SQL: Compare Prior Year to Current Year Weekby-Week Visit Counts

Last Modified on 01/06/2022 10:02 am EST

 There are **two versions** of this SQL: Firebird and MySQL. The **MySQL version** only applies to clients who are **BETA testing MySQL**. All other Practices should continue to use the Firebird version of this code. Click to expand and copy the code you need. If you are unsure which code to use, please check with your Practice Administrator.

## About

This SQL will show a comparison of previous year to current year week-by-week well and sick visits. It is based on the following assumptions:

Since everyone uses different appointment type names, the query is based on the generic purpose with which the appointment type is associated. Well associates with purpose 4, which is "Preventive". Sick is associated with purposes 3 and 8, which mean "Non-Preventive" and "Telehealth" respectively. If a practice has not created these associations, they should either go to the first tab of the Appointment Types window and attach them, or they can change the query to include a list of their appointment type names that associate with Well and Sick visits.

A sample image of this SQL report run in the Database Viewer is shown below:

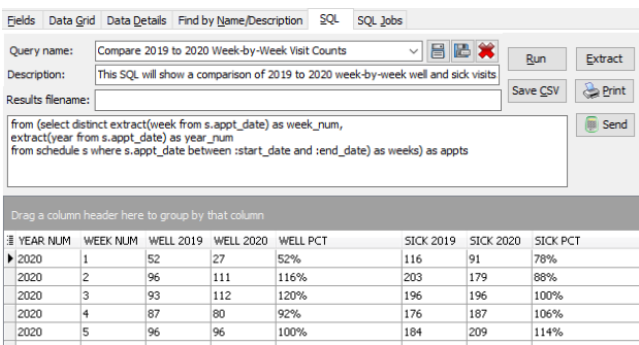

## SQL Code: Firebird

To highlight and copy the code below to your clipboard, simply click the **Copy** button.

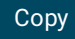

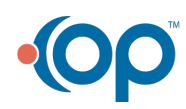

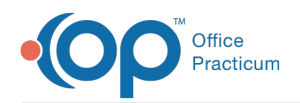

select year num, week num, well 2019, well 2020, iif(well 2019 = 0, ", cast(round((well 2020 / well 2019)  $*$  100)||'%' as varchar(20))) as well pct, sick\_2019, sick\_2020, iif(sick 2019 = 0, ", cast(round((sick 2020 / sick 2019) \* 100)||'%' as varchar(20))) as sick pct from (select year\_num, week\_num, (select count(s.uniqkey) as appt\_count from schedule s left join appt type a on s.code1=a.code1 where  $s$ .patno  $> 0$ and (a.stage=4) and ((s.visit\_status is null) or (s.visit\_status not in ('Cancelled','No Show','No Show\*'))) and s.appt\_date between :start\_date - 366 and :end\_date - 366 and extract(year from s.appt\_date) = year\_num - 1 and extract(week from s.appt date) = week num) as WELL 2019, (select count(s.uniqkey) as appt\_count from schedule s left join appt type a on s.code1=a.code1 where  $s.patho > 0$ and (a.stage=4) and ((s.visit\_status is null) or (s.visit\_status not in ('Cancelled','No Show','No Show\*'))) and s.appt\_date between :start\_date and :end\_date and extract(year from s.appt\_date) = year\_num and extract(week from s.appt\_date) = week\_num) as WELL\_2020, (select count(s.uniqkey) as appt\_count from schedule s left join appt\_type a on s.code1=a.code1 where  $s.patho > 0$ and (a.stage in (3,9)) and ((s.visit\_status is null) or (s.visit\_status not in ('Cancelled','No Show','No Show\*'))) and s.appt\_date between :start\_date - 366 and :end\_date - 366 and extract(year from s.appt\_date) = year\_num - 1 and extract(week from s.appt\_date) = week\_num) as SICK\_2019, (select count(s.uniqkey) as appt\_count from schedule s left join appt type a on s.code1=a.code1 where  $s.patho > 0$ and (a.stage in (3,9)) and ((s.visit\_status is null) or (s.visit\_status not in ('Cancelled','No Show','No Show\*'))) and s.appt\_date between :start\_date and :end\_date and extract(year from s.appt\_date) = year\_num and extract(week from s.appt\_date) = week\_num) as SICK\_2020 from (select distinct extract(week from s.appt\_date) as week\_num, extract(year from s.appt\_date) as year\_num from schedule s where s.appt\_date between :start\_date and :end\_date) as weeks) as appts

## SQL Code: MySQL

To highlight and copy the code below to your clipboard, simply click the **Copy** button.

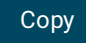

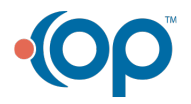

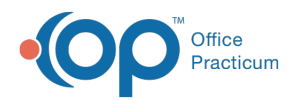

select s1.year\_num, s1.week\_num, wells\_last\_yr.appt\_count\_well as well\_last\_yr, wells\_now.appt\_count\_well as well\_this\_yr, case when wells\_last\_yr.appt\_count\_well = 0 then " else (round((wells\_now.appt\_count\_well \* 100 / wells\_last\_yr.appt\_count\_ nt\_well),1 ) || ' %') end as well\_pct, sicks last yr.appt count sick as sick last yr, sicks now.appt count sick as sick this yr, case when sicks\_last\_yr.appt\_count\_sick = 0 then '' else (round((sicks\_now.appt\_count\_sick \* 100 /sicks\_last\_yr.appt\_cou nt\_sick),1 )  $||$  ' %') end as sick pct from (select distinct extract(year from appt\_date) as year\_num, extract(week from appt\_date) as week\_num from schedule where appt\_date between :start\_date and :end\_date) s1 left outer join ( select count(s.uniqkey) as appt\_count\_sick, extract(week from s.appt\_date) as week\_num from schedule s left join appt type a on s.code1=a.code1 where s.patno  $> 0$  and (a.stage in  $(3,9)$ ) and ((s.visit\_status is null) or (s.visit\_status not in ('Cancelled','No Show','No Show\*'))) and ( s.appt\_date between :start\_date and :end\_date) group by week\_num ) sicks now on sicks now.week num =  $s1$ .week num left outer join ( select count(s.uniqkey) as appt\_count\_sick, extract(week from s.appt\_date) as week\_num from schedule s left join appt\_type a on s.code1=a.code1 where s.patno  $> 0$  and (a.stage in  $(3,9)$ ) and ((s.visit\_status is null) or (s.visit\_status not in ('Cancelled','No Show','No Show\*'))) and (s.appt date between date add(cast(:start date as date), interval -366 day) and date add(cast(:end date as date),i nterval -366 day)) group by week\_num ) sicks last yr on sicks last yr.week num = s1.week num left outer join ( select count(s.uniqkey) as appt\_count\_well, extract(week from s.appt\_date) as week\_num from schedule s left join appt\_type a on s.code1=a.code1 where s.patno  $> 0$  and (a.stage in (4)) and ((s.visit\_status is null) or (s.visit\_status not in ('Cancelled','No Show','No Show\*'))) and ( s.appt date between : start date and : end date) group by week\_num ) wells now on wells now.week num =  $s1$ .week num left outer join ( select count(s.uniqkey) as appt\_count\_well, extract(week from s.appt\_date) as week\_num from schedule s left join appt\_type a on s.code1=a.code1 where s.patno  $> 0$  and (a.stage in (4)) and ((s.visit\_status is null) or (s.visit\_status not in ('Cancelled','No Show','No Show\*'))) and (s.appt\_date between date\_add(cast(:start\_date as date), interval -366 day) and date\_add(cast(:end\_date as date),i nterval -366 day) ) group by week\_num

) wells\_last\_yr on wells\_last\_yr.week\_num = s1.week\_num

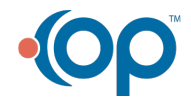